## **USER NAVIGATION MVC PATTERN**

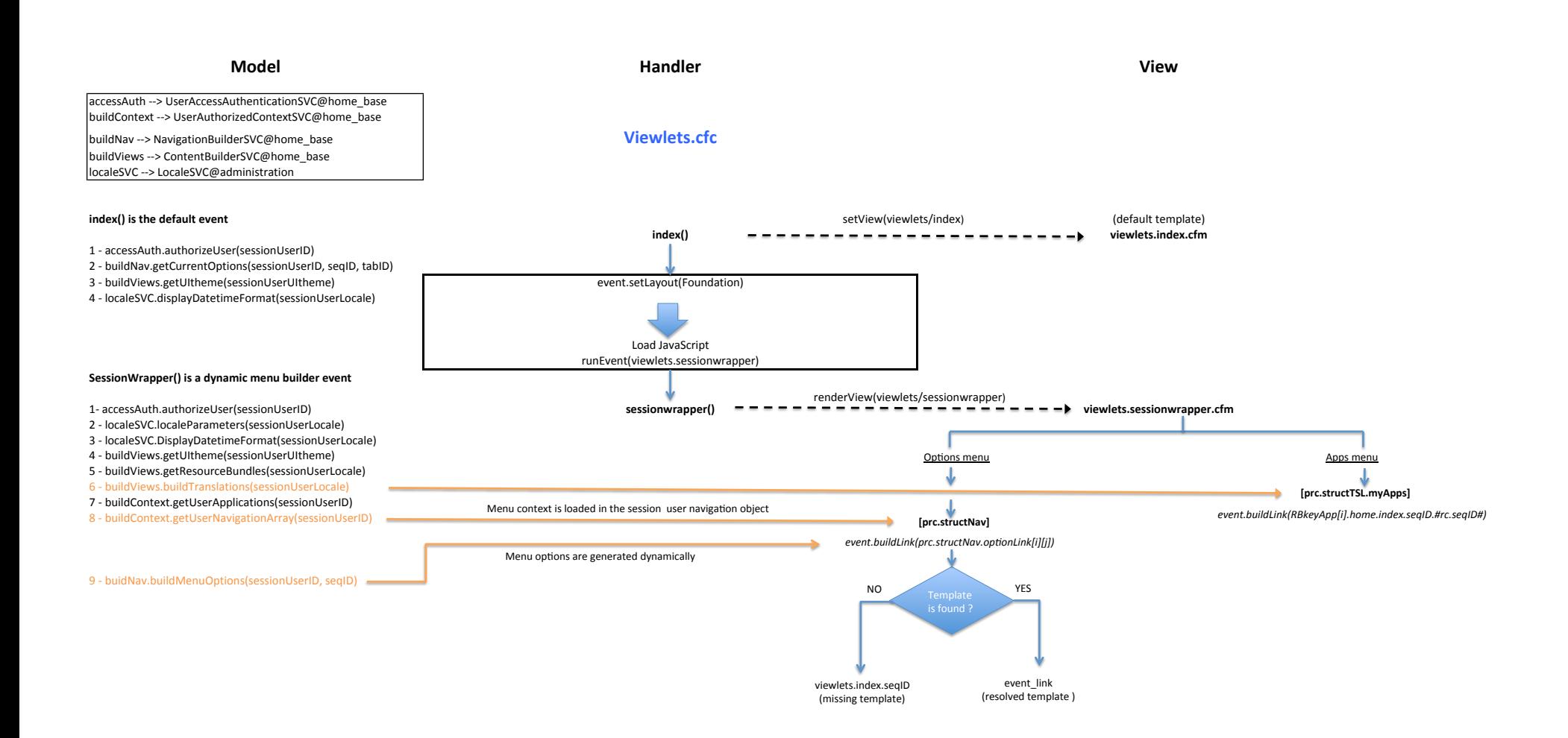